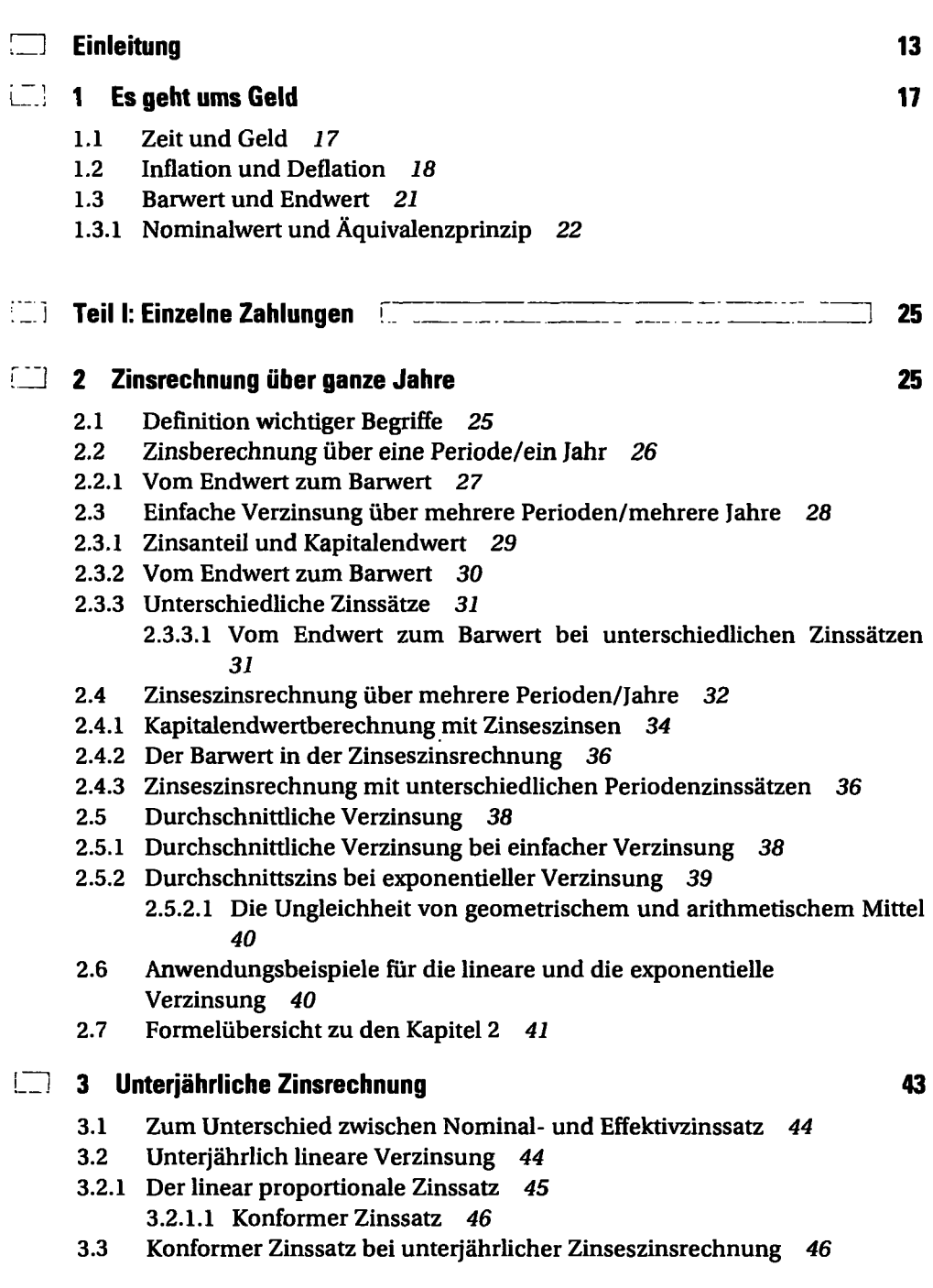

**LJ Inhalt** 

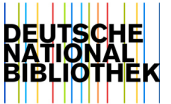

 $= 5$ 

 $\left( \begin{array}{c} -1 \end{array} \right)$ 

 $\frac{1}{2}$ 

- 3.3.1 Linear proportionaler Zinssatz nicht mehr konform *47*
- 3.3.2 Der exponentiell proportionale Zinssatz *48*
- 3.3.3 Effektivzinssatz bei unterjährlicher Verzinsung Effektivzins zum Ersten *49*

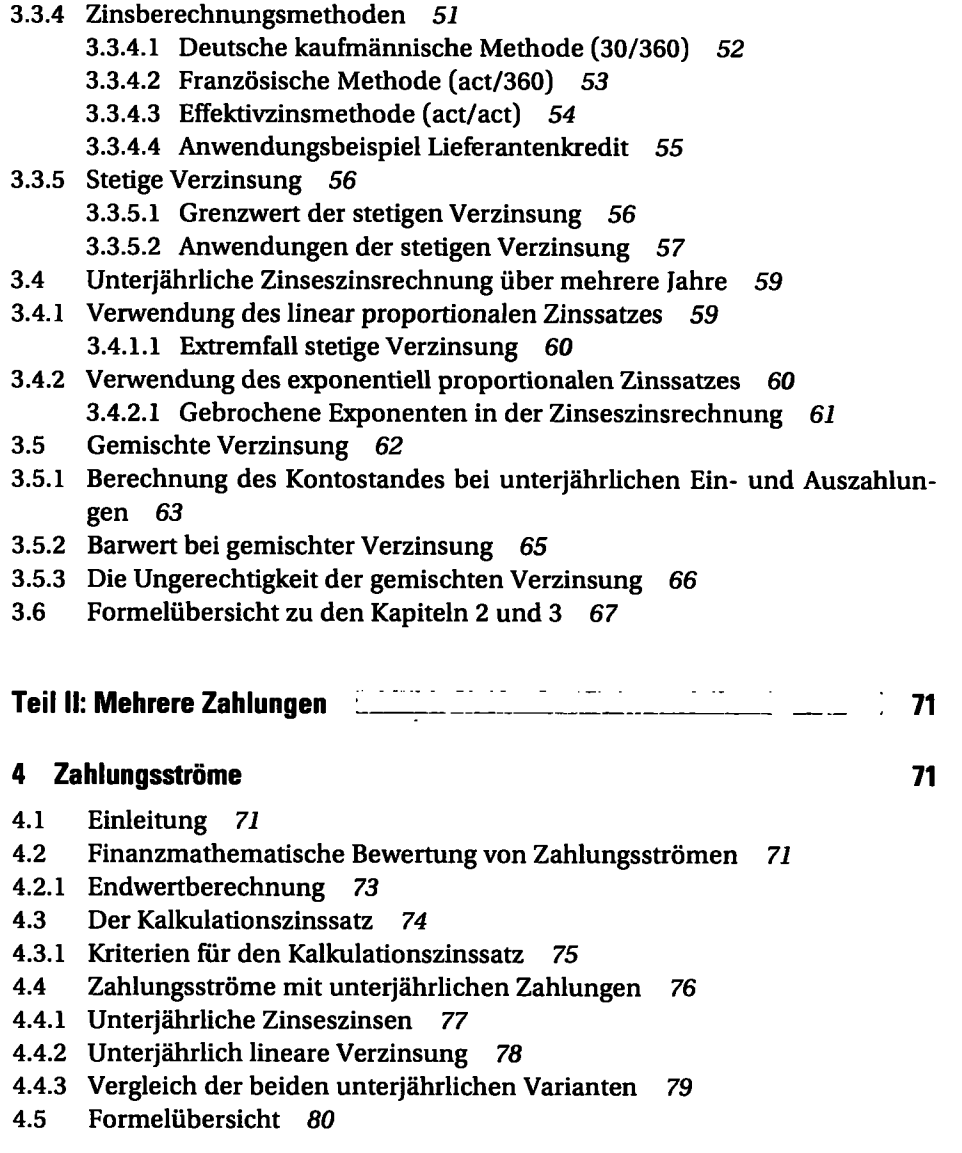

# 5 Rentenrechnung 83

- 5.1 Zahlungsempfang oder Zahlungsleistung kommt es darauf an? *<sup>83</sup>*
- 5.2 Rentenwert bei konstanter Rate und konstantem Zinssatz *84*
- 5.2.1 Nachschüssige Zahlungsweise *85*  5.2.1.1 Anwendung der geometrischen Reihe *86*
- *5.2.2* Vorschüssige Zahlungsweise *87*
- 5.2.3 Unterjährliche Rentenzahlungen *89*  5.2.3.1 Unterjährliche Zinseszinsrechnung *89* 
	- 5.2.3.2 Gemischte Verzinsung *90*
- 5.3 Rentenwert bei unterschiedlichen Raten und Zinssätzen *91*
- 5.3.1 Unterschiedliche Zinssätze Teilrenten *<sup>91</sup>*
- 5.3.2 Unterschiedliche Raten Dynamische Renten *<sup>93</sup>*
	- 5.3.2.1 Arithmetische Änderung der Rate *94*
	- 5.3.2.2 Geometrische Änderung der Rate *95*
- 5.4 Formelübersicht *98*

### 6 Kapitalaufbau und Kapitalverbrauch

- 6.1 Kapitalaufbau *101*
- 6.2 Nachschüssiger Kapitalverbrauch *103*
- 6.2.1 Berechnung der möglichen Entnahmerate *105*  6.2.1.1 Berechnung des benötigten Anfangskapitals *105* 
	- 6.2.1.2 Berechnung der möglichen Entnahmedauer *106*
- 6.2.2 Entnahme ohne Verbrauch Ewige Rente *<sup>106</sup>*
- 6.2.3 Kapitalaufbau trotz Entnahme *107*
- 6.2.4 Unterjährliche Raten *108*
- 6.3 Vorschüssiger Kapitalverbrauch *109*
- 6.4 Kapitalverbrauch mit geometrischer Rate *110*
- 6.4.1 Bar-und Endwertberechnung *110*
- 6.4.2 Berechnung der möglichen Entnahmedauer 111
- 6.5 Kombination von Kapitalaufbau und -verbrauch *112*
- 6.5.1 Jährliche Raten *113*
- 6.5.2 Unterjährliche Entnahme *114*
- 6.5.3 Unterbrechung zwischen Aufbau und Verbrauch *115*
- 6.5.4 Unterbrechungen innerhalb der Anspar- oder Verbrauchsphase *116*
- 6.5.5 Anfangs- und Endkapital ungleich null *117*
- 6.6 Formelübersicht *118*

### 7 Tilgungsrechnung 121

ŧ.

- 7.1 Begriffe *121*
- *7.2* Endfällige Darlehen *123*
- 7.2.1 Jährlich geleistete Zinszahlungen *123*
- 7.2.2 Zinszahlung am Ende der Laufzeit *123*
- 7.3 Tilgung in jährlichen Raten *124*
- 7.3.1 Ratentilgung *124*

101

- 7.3.2 Annuitätentilgung *126*
- 7.3.3 Vergleich von Raten- und Annuitätentilgung *127* 
	- 7.3.3.1 Ein anderer Weg zur gleichen Erkenntnis *129*
- 7.3.4 Bestimmung der Laufzeit bei Raten- und Annuitätentilgung *130*
- 7.4 Tilgung in unterjährlichen Raten *131*
- 7.4.1 Unterjährlich lineare Verzinsung *131*
- 7.4.2 Unterjährlich exponentielle Verzinsung *133*
- 7.5 Effektivzinssatz von Krediten Effektivzins zum Zweiten *<sup>136</sup>*
- 7.5.1 Zwei Ideen zur Effektivzinsbestimmung *136*
- 7.5.2 Tilgungspläne zur Effektivzinsbestimmung *137*
- 7.5.3 Vorgehensweise zur richtigen Effektivzinsermittlung *139*
- 7.5.4 Vergleich mit dem Effektivzins der unterjährlichen Zinseszinsrechnung *141*
- 7.6 Formelübersicht *142*

### **Heim 8 Wertpapiere – Kauf und Verkauf von Zahlungsansprüchen 145 (145)**

- 8.1 Allgemeines zu Kurs und Rendite *145*
- 8.1.1 Der Kurs als Werteverhältnis *145*
- 8.1.2 Die Rendite als Zinssatz *146*
- 8.2 Wertpapiere und Anleihen Begriffe *<sup>148</sup>*
- 8.3 Zahlungsstrom einer festverzinslichen Anleihe *148*
- 8.3.1 Kurs einer Anleihe bei ganzjähriger Restlaufzeit *149*  8.3.1.1 Warum nicht lineare Diskontierung? *151*
- 8.3.2 Rendite einer festverzinslichen Anleihe *152* 
	- 8.3.2.1 Rendite mit Nominalwerten *152*
	- 8.3.2.2 Rendite allgemein *153*
	- 8.3.2.3 Negative Rendite = Verlust *154*
- 8.3.3 Rendite bei vorzeitigem Verkauf *155* 
	- 8.3.3.1 Erster Fall, Zinssatz gefallen *156*
	- 8.3.3.2 Zweiter Fall, Zinssatz gestiegen *157*
	- 8.3.3.3 Die Perspektive des Käufers *157*
- 8.4 Kursberechnung bei beliebiger Restlaufzeit *157*
- 8.4.1 Stückzins-und Kursberechnung *158*
- 8.5 Formelübersicht *159*

# del III: Investitionsrechnung (2008–2008)<br>161 **Paradise Einzelne Investitionsprojekte** 161 and 201 and 201 and 201 and 201 and 201 and 201 and 201 and 201 and 201 and 201 and 201 and 201 and 201 and 201 and 201 and 201 and

- 
- 9.1 Voraussetzungen und Begriffe *162*
- 9.1.1 Investition und Normalinvestition *162*

- 9.1.2 Umgang mit Unsicherheit Modellcharakter der Investitionsrechnung *163*
- 9.1.3 Planungszeitraum, Abschreibungen und Steuern *163*
- 9.1.4 Finanzierungsarten *164*
- 9.1.5 Zahlungen während des Investitionsprozesses *164*
- 9.2 Ein kurzer Blick auf statische Verfahren *165*
- 9.2.1 Gewinnrechnung *165*
- 9.3 Dynamische Verfahren *166*
- 9.3.1 Die Wahl des Kalkulationszinssatzes *167*
- 9.3.2 Beispiel für die Investitionsrechnung *167*
- 9.4 Kapitalwertmethode *169*
- 9.4.1 Interpretation des Ergebnisses *169*  9.4.1.1 Der Endwert ist die anschaulichere Größe *170*  9.4.1.2 Zurück zum Barwert *171*
- 9.4.2 Deutung eines negativen Barwertes *172*
- 9.4.3 F azit Kapitalwertmethode *173*
- 9.4.4 Exkurs Kreditvergabe als Investition *<sup>173</sup>*
- 9.5 Amortisationsdauer *174*
- 9.5.1 Die Amortisationsdauer als Beurteilungskriterium *175*
- 9.6 Der innere Zins Effektivzins zum Dritten *<sup>175</sup>*
- 9.6.1 Grafische Darstellung des inneren Zinssatzes *176*
- 9.6.2 Einfache Fälle *176*
- 9.7 Vermögensendwertmethode *177*
- 9.7.1 Kontenausgleichsverbot *178*
- 9.7.2 Kontenausgleichsgebot *179*
- 9.8 Methodenvergleich *180*
- 9.9 Steuerliche Effekte *180*
- 9.9.1 Veränderung des Kalkulationszinssatzes *180*
- 9.9.2 Anwendung auf das Einführungsbeispiel *181*  9.9.2.1 Erörterung des Ergebnisses *182*
- 9.10 Nicht-Normalinvestitionen *183*
- 9.11 Formelübersicht *185*

### $\Box$ 10 Vergleich von Investitionsprojekten 189

- 10.1 Beispiel für die Vergleichsrechnung *189*
- 10.2 Vergleich der Kapitalwerte Vorteil Investition 1 *<sup>190</sup>*
- 10.2.1 Voraussetzungen für die Vergleichbarkeit *190* 
	- 10.2.1.1 Unterschiedliche Anfangsauszahlung *191* 
		- 10.2.1.2 Differenzinvestition *191*
	- 10.2.1.3 Unterschiedliche Nutzungsdauer *192*
- 10.3 Einspruch beim inneren Zins gewinnt Investition 2! *<sup>193</sup>*
- 10.3.1 Bestimmung des Schnittpunktes der Barwertkurven *194*
- 10.4 Und was sagt die Amortisationsdauer? *194*
- 10.5 Fazit *195*
- 10.6 Ausschlussverfahren ohne Rechnung *195*
- 10.7 Formelübersicht *197*

## 11 Weg mit der Kristallkugel - Unsicherheiten bei Investitionsentscheidungen 199

- 11.1 Unsichere Größen im Investitionsprozess *200*
- 11.1.1 Anwendung auf das Beispiel *200* 
	- 11.1.1.1 Ginheidicher Korrekturfaktor für die Rückflüsse *201*
	- 11.1.1.2 Periodenbezogener Korrekturfaktor für die Rückflüsse *201*
	- 11.1.1.3 Unsicherheit des Kalkulationszinssatzes *201*
- 11.2 Sensitivitätsanalysen *202*
- 11.2.1 Sensitivitätsanalyse eines Parameters *202*
- 11.2.2 Sensitivitätsanalyse mit zwei Parametern *203* 
	- 11.2.2.1 Wie Sie den vorteilhaften Bereich erkennen *204*
- 11.3 Alternativrechnungen 205
- 11.3.1 Simultane Alternativrechnungen mit zwei Parametern *205* 
	- 11.3.1.1 Tabellarische Ergebnisübersicht *206*
	- 11.3.1.2 Grafische Ergebnisaufbereitung Risikoprofil *<sup>207</sup>*
	- 11.3.1.3 Interpretation der Rechteck-Flächen *209*
- 11.3.2 Viele Parameter Simulation mit Excel *<sup>212</sup>*
	- 11.3.2.1 Auswahl der Parameter und Wahrscheinlichkeitsannahmen *212*
	- 11.3.2.2 Idee der Simulation *214*
	- 11.3.2.3 Zufall per Computer *214*
	- 11.3.2.4 Umsetzung mit Excel *215*
	- 11.3.2.5 Zuordnung von Parameterwerten *215*
	- 11.3.2.6 Berechnung der Barwerte *216*
	- 11.3.2.7 Klasseneinteilung und Häufigkeitszählung *217*
	- 11.3.2.8 Darstellung als Risikoprofil *218*
	- 11.3.2.9 Der Zufall im Zufall "Beweglichkeit" der Kurven *<sup>220</sup>*
	- 11.3.2.10 Und was ist mit den Erwartungswerten? *220*
- 11.4 Formelübersicht *221*

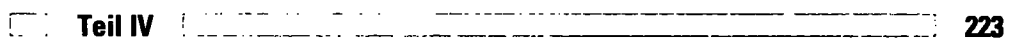

- $\mathcal{L}^{\text{max}}$ 12 Mathematische Grundlagen 223
	- 12.1 Mathe? Konnte ich noch nie (leiden)! *223*
	- 12.2 Hantieren mit einfachen Gleichungen *224* 
		- 12.2.1 Umstellen von Gleichungen *225*

12.2.2 Einseitige Operationen - Ausklammern und Erweitern *<sup>225</sup>* 12.2.3 Auflösungserscheinungen *226*  12.3 Hoch- und Tiefbau - Potenzen und Wurzeln *<sup>226</sup>* 12.3.1 Potenzgesetze *227*  12.3.1.1 Positiver ganzzahliger Exponent *227*  12.3.1.2 Negativer ganzzahliger Exponent *227*  12.3.1.3 Potenzierung von Potenzen *228*  12.3.1.4 Wurzeln - Bruchzahlen als Exponent *<sup>228</sup>* 12.3.1.5 Negative gebrochene Exponenten - Wurzeln im Nenner 229 12.3.1.6 Einschränkungen beim Wurzelziehen *230*  12.4 Abhängigkeitsverhältnisse - Die Funktionen *<sup>230</sup>* 12.4.1 Darstellung von Funktionen *231*  12.4.2 Die Potenzfunktion *232*  12.4.3 Rollentausch - Die Exponentialfunktion *<sup>234</sup>* 12.4.4 Kommando zurück - Der Logarithmus *<sup>236</sup>* 12.4.4.1 Die Bauweise der Logarithmusfunktion *237*  12.4.4.2 Die verschiedenen Logarithmusfunktionen *238*  12.4.4.3 Verlauf der e- und der ln-Funktion *239*  12.4.5 Anwendungen der Logarithmusfunktion *239*  12.4.5.1 Umkehrung der e-Funktion *239*  12.4.5.2 Logarithmen von Produkten und Quotienten *239*  12.4.5.3 Logarithmen von Potenzen *240*  12.4.5.4 Umrechnung in eine andere Basis *241*  12.5 Spezielle Gleichungen *242*  12.5.1 Quadratische Gleichungen *242*  12.5.1.1 Die Lösungen einer quadratischen Gleichung *243*  12.5.2 Polynomiale Gleichungen und die Regula falsi *243*  12.5.2.1 Die Regula falsi *244*  12.5.2.2 Zweite Näherung *245*  12.5.3 Der Excel-Solver *246*  12.5.3.1 Aktivierung des Solvers *247*  12.5.3.2 Aufruf des Solvers *247*  12.5.4 Wurzelgleichungen *252*  12.6 Folgen, Reihen und Summen *253*  12.6.1 Das diskrete Pendant der Funktionen - die Folgen *<sup>253</sup>* 12.6.1.1 Die arithmetische Folge *254*  12.6.1.2 Die geometrische Folge 255 12.6.2 Summen und Reihen *256*  12.6.2.1 Summenschreibweise *256*  12.6.2.2 Rechenregeln für Summen *257*  12.6.2.3 Berechnung einzelner Summen 258 12.6.2.4 Summenberechnung mit der arithmetischen Reihe *258*  12.6.2.5 Summenberechnung mit der geometrischen Reihe *259* 

- 12.6.2.6 Herleitung von Formel 5-6 *262*
- 12.6.2.7 Unendliche Reihen *263*
- 12.7 Prozente und Prozentpunkte *264* 
	- 12.7.0.1 Prozentuale Änderungen berechnen *264*
	- 12.7.0.2 Prozentangabe in absoluten Wert umrechnen *265*
	- 12.7.0.3 Neuen Wert berechnen *265*
	- 12.7.0.4 Zurück zum bisherigen Wert rechnen *265*
	- 12.7.0.5 Prozentpunkte Änderung von prozentual angegebenen Werten *266*

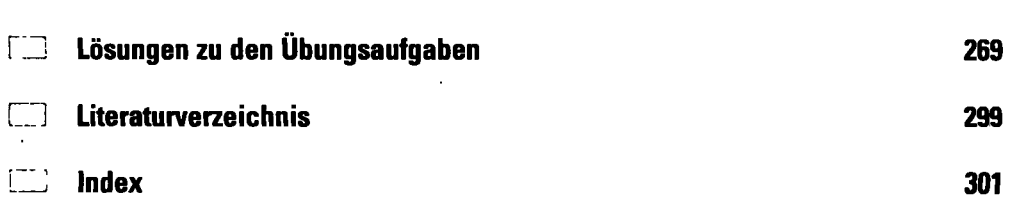